*DISK:\Export\, DISK — , .* **ExportPath (. ). . . .** 

(MonitorSSTV) (ServerSSTV) . **KeepVideoDataInBase** ( . , ). video\_data.

 $\text{RestoreExportDir.exe,}\qquad \quad <\;>\text{\textbackslash} \text{Vhost} \backslash \text{SYSTEM.}\quad ,\quad \quad .$ 

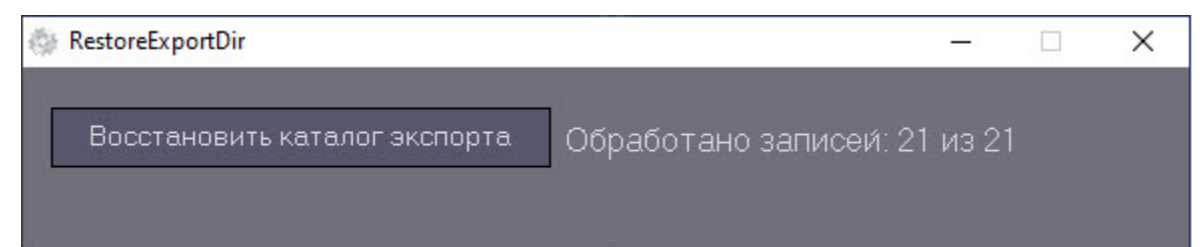